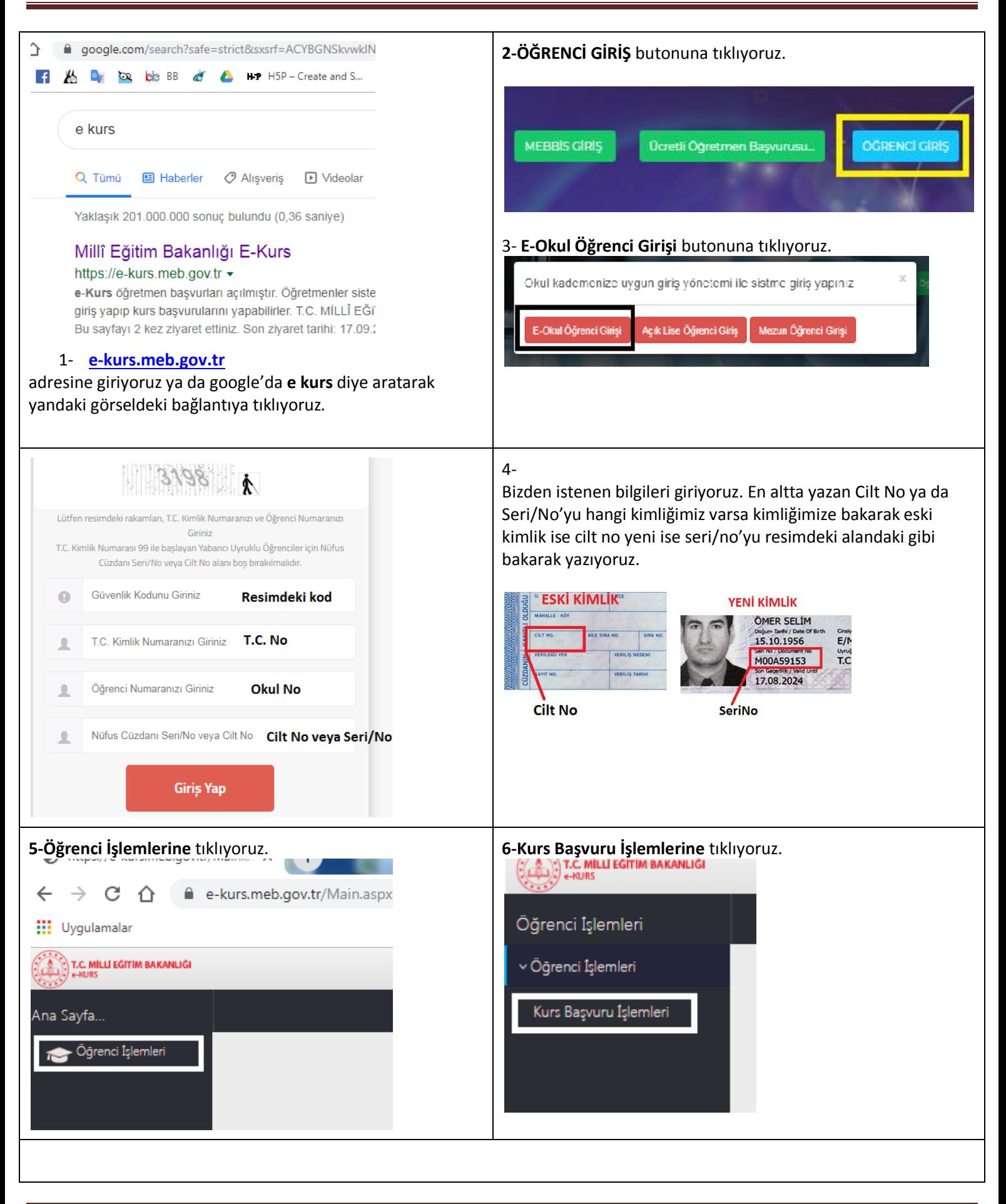

## Kurs Başvurusu Nasıl Yapılır?

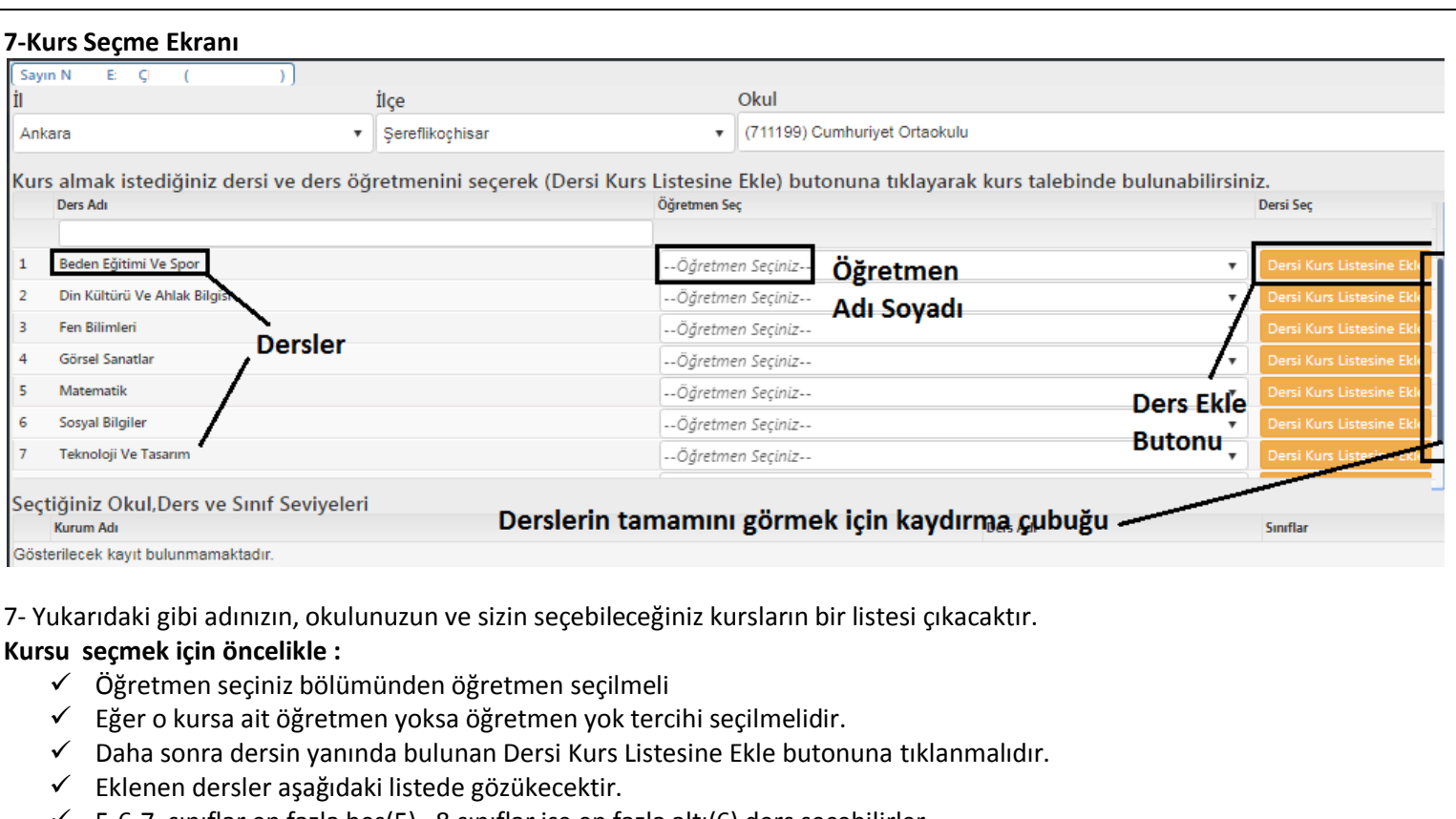

 $\checkmark$  5-6-7. sınıflar en fazla beş(5), 8.sınıflar ise en fazla altı(6) ders seçebilirler

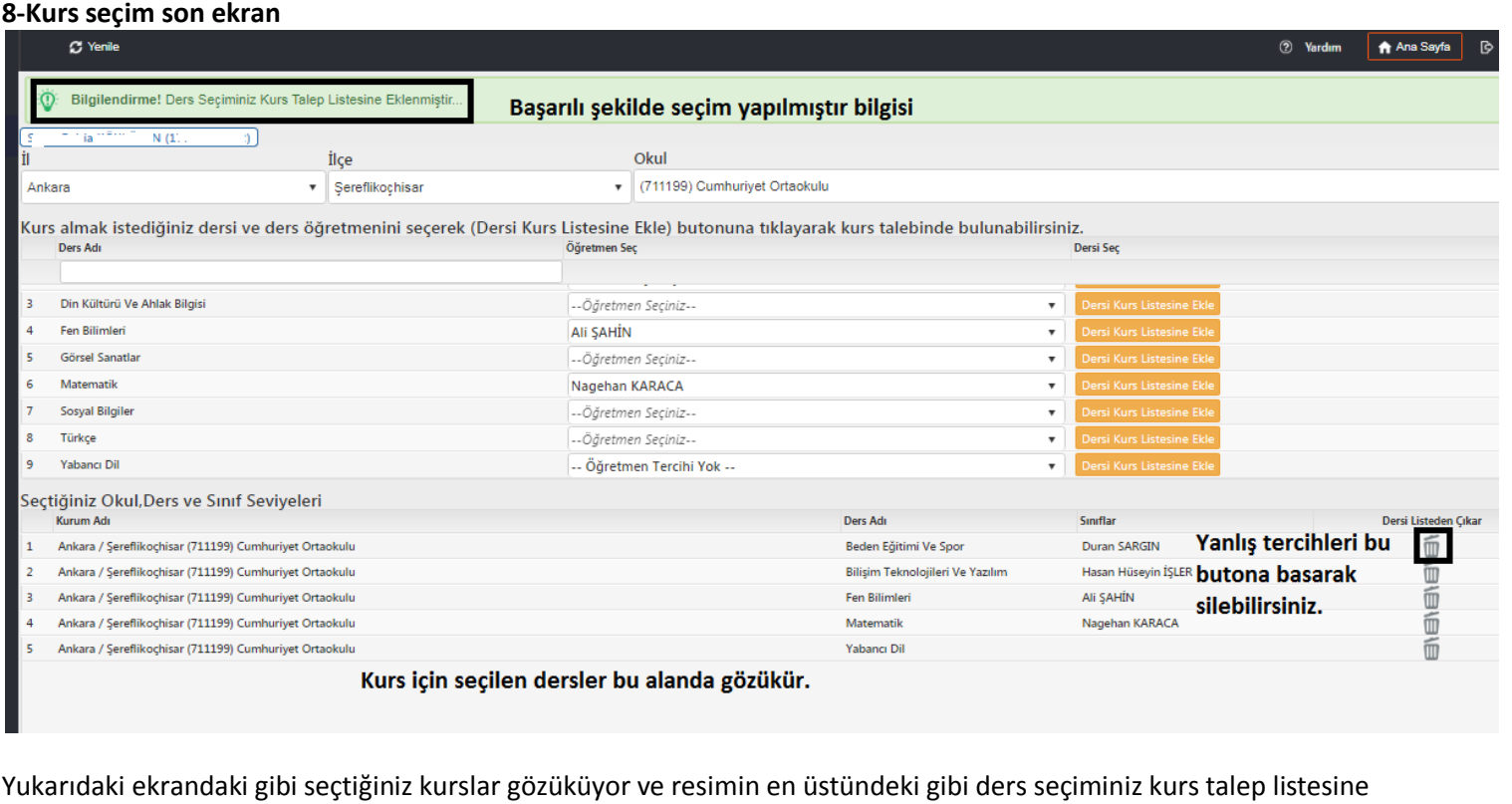

eklenmiştir yazıyorsa kurs seçimleriniz başarılı bir şekilde tamamlanmış demektir.

Sayfanın sağ tarafından Çıkış yapabilirsiniz.